## New Resident Orientation – July 8, 2014 Office of Academic Development

Kathryn Stockbauer, PhD, Manager

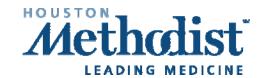

### TRAINEE RESEARCH

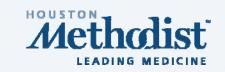

# Research is a requirement of our training programs

- It can seem intimidating, especially if you have no prior research experience
- There are resources and support available:
  - Faculty
  - Chief Residents, Chief Fellow
  - Office of Academic Development

### CHIEF RESIDENTS/FELLOW

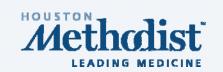

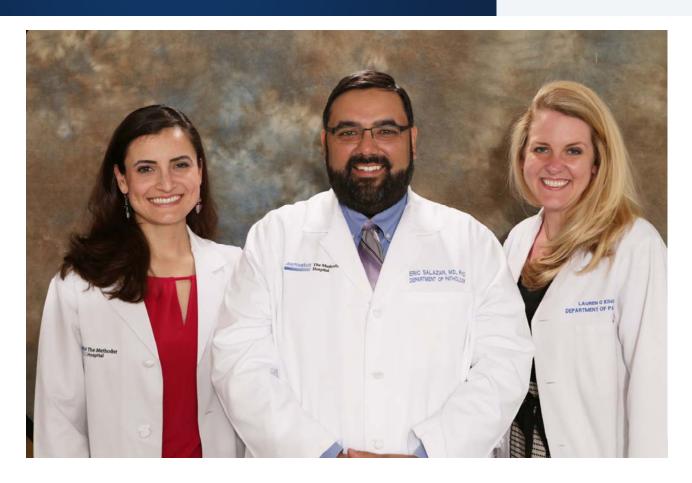

Chief Residents: Jaclyn Jerz, MD (PGY3)

Eric Salazar, MD, PhD (PGY2)

Chief Fellow: Lauren King, MD

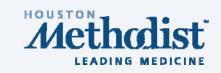

### OFFICE OF ACADEMIC DEVELOPMENT

- In operation since 2010
- 3 employees: manager, scientific writer, grants administrator
- Completely supported by the Department (no cost to faculty or trainees)
- Support academic/research activity
  - Provide guidance and support
  - Direct you to appropriate HMRI resources

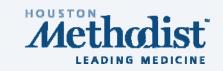

### OFFICE OF ACADEMIC DEVELOPMENT

- Provide editing services for grant applications, manuscripts, book chapters, and posters
- Assist with MORTI issues (e.g. ARAF and IRB protocol writing and submission)
- Conduct seminars and workshops on scientific writing and presenting

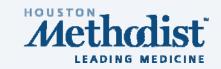

### RESEARCH PROCESS AND MORTI

### TRAINEE RESEARCH

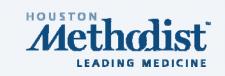

Before you begin any research project:

1. Credentialing

hmricredentialing@houstonmethodist.org

2. Administrative Review and Approval (ARAF) Form

ARAF is necessary for any research project!

3. IRB (if necessary, but it most likely is)

cademic Administration

Office of Governance and

aculty Affairs

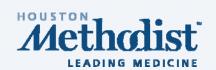

In course of clinical duti

Want to perform immun research cases in Methodist Bior education

Go to MORTI to fill out a

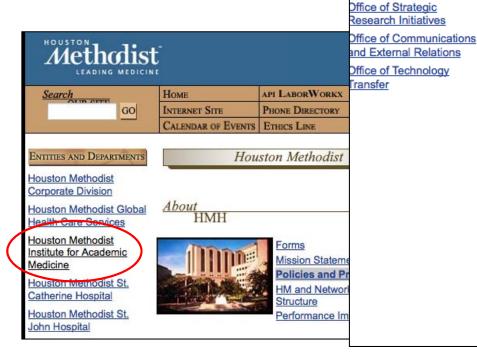

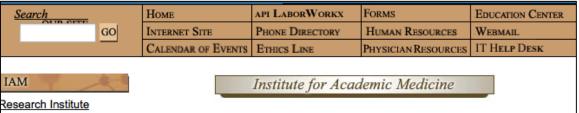

The Houston Methodist Institute for Academic
Medicine (IAM) coordinates and oversees research and
education initiatives at Houston Methodist by providing
centralized administrative and infrastructure support. The
IAM assists faculty in developing and implementing a
comprehensive 5-year strategic plan for achieving
academic goals and growth. By streamlining research
initiatives and academic functions for various
departments, programs, and cores, the IAM helps improve
clinical care for our patients and enables the development
of life-saving technologies.

For more information about the IAM, please contact iam@houstonmethodist.org.

View upcoming IAM Strategic Grand Rounds calendar.

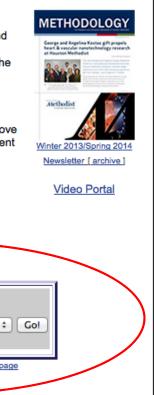

| Accessed Pages                       |          |
|--------------------------------------|----------|
| Select from list, click "go"  MORTI  | ‡ Go!    |
| Request a link to a frequently-acces | sed page |

What's hamening in Research & Education

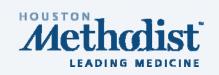

MORTI > Log in using HMH username and password (Will not have access until credentialing is completed)

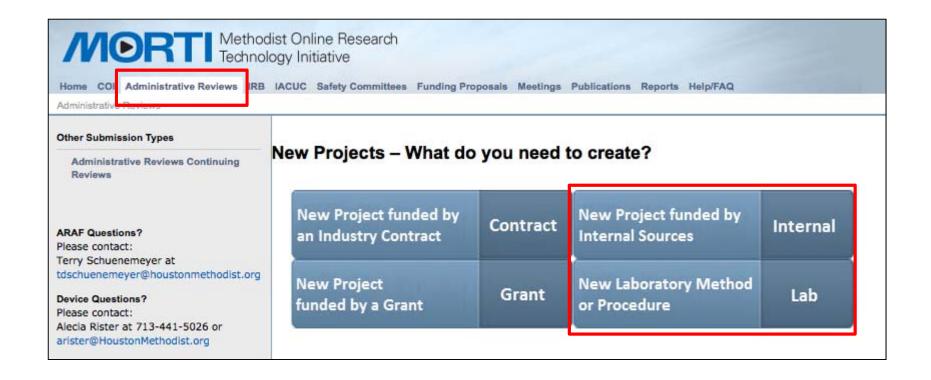

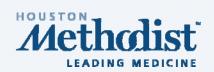

| M    | Methodist Online Research Technology Initiative                                                                                          |
|------|----------------------------------------------------------------------------------------------------|
| Back |                                                                                                    |
| ew P | roject funded by Internal Sources  *Short Title – this is the title which will display in MORTI and identify the project in the ARAF, IR |
| 1.0  | Short Title - this is the title which will display in MORTI and identify the project in the ARAF, is                                     |
|      | Histiocytosis of the Left Index Finger                                                                                                   |
| 2.0  | Research Type – This project involves (check all that apply):                                                                            |
| 2.0  | Research Type – This project involves (check all that apply):  Name                                                                      |
| 2.0  | Research Type – This project involves (check all that apply):                                                                            |
| 2.0  | Research Type – This project involves (check all that apply):  Name                                                                      |
| 2.0  | Research Type – This project involves (check all that apply):  Name  Human Subjects                                                      |

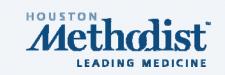

### Fill out required information:

- Title
- Brief/Lay Description
- Principal Investigator (typically the mentor with whom you are working)
- Study Coordinator (you can put yourself)
- Primary Study Contact
- Proposed Project Period (when you will have finished the research)

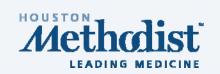

| /          | Methodist Online Research Technology Initiative                                                     |
|------------|----------------------------------------------------------------------------------------------------|
| << Back    |                                                                                                    |
| Identifica | ation > Funding Information > 3.1 Study Funding Information                                         |
| Fund       | ling Agency Information                                                                             |
| 1.         | * Please select the appropriate funding source for your application (Check all that apply):<br>Name |
|            | ✓ Departmental Funds                                                                                |
|            | Other                                                                                               |
| 2.         | If you chose "Other" as your funding source, please describe below.                                 |
| 3.         | * PI Cost Center or MARS ID#                                                                        |
|            | 75002365                                                                                            |

And then there will be ~ 2 more pages of questions Answer based on the scope/goals of your project

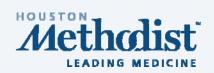

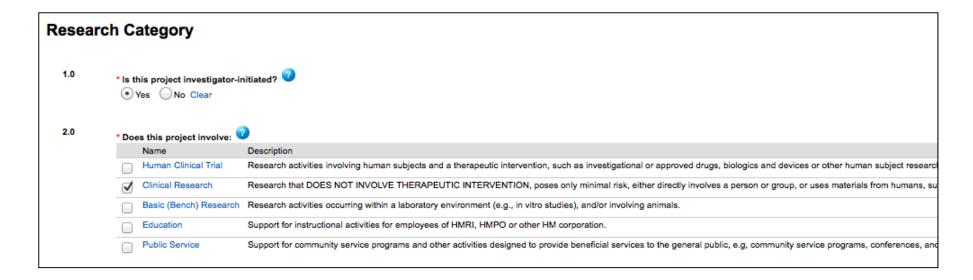

Research that DOES NOT INVOLVE THERAPEUTIC INTERVENTION, poses only minimal risk...or uses materials from humans that can be linked to a particular living person.

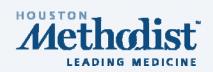

| M                | Methodist Online Research<br>Technology Initiative                               |                                         |
|------------------|----------------------------------------------------------------------------------|-----------------------------------------|
| << Back          |                                                                                  | Save   Exit   Hide/Sh                   |
|                  |                                                                                  |                                         |
| Identification > | Funding Information > Research Category > Research Cores > 8.0 Research Cores    |                                         |
| Researc          | ch Cores                                                                         |                                         |
| rtoocurt         |                                                                                  |                                         |
| 1.0              | Please check the appropriate box(es) corresponding to the needs of your project: | ( Click Here to see the descriptions of |
|                  | Name                                                                             |                                         |
|                  | Advanced Cellular and Tissue Microscopy                                          |                                         |
|                  | AOCT Willowbrook (Academic Office of Clinical Trials. Please do not check this b | ox unless you need AOCT research nu     |
|                  | AOCT HMH (Academic Office of Clinical Trials. Please do not check this box unle  | ss you need AOCT research nursing s     |
|                  | AOCT Pearland (Academic Office of Clinical Trials. Please do not check this box  | unless you need AOCT research nursir    |
|                  | AOCT Sugarland (Academic Office of Clinical Trials. Please do not check this box | unless you need AOCT research nurs      |
|                  | AOCT West Houston (Academic Office of Clinical Trials. Please do not check this  | box unless you need AOCT research       |
|                  | Biomedical Informatics Support                                                   | Will now be cont to Manager             |
|                  |                                                                                  | Will now be sent to Manager             |
|                  | CAGT (Cell and Gene Therapy - If you are a member of the Cell and G              | of the Biorepository                    |
|                  | CCAT Research Unit (Cockrell Center for Advanced Therapeutics)                   |                                         |
|                  | Center for Biostatistics                                                         |                                         |
|                  | Comparative Medicine Program                                                     |                                         |
|                  | CRCI (Center for Research in Cardiovascular Interventions) Pre-Clinical Catheter | ization Laboratory (PCCL)               |
|                  | Cyclotron and Radiopharmaceuticals                                               |                                         |
|                  | Flow Cytometry                                                                   |                                         |
|                  | Genomics Service Core                                                            |                                         |
|                  | HMRI MRI                                                                         |                                         |
|                  | Human Tissue Samples                                                             |                                         |

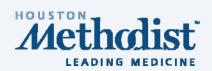

| ,        | cial Categories of Research (check all that apply):                                                                                                    |
|----------|----------------------------------------------------------------------------------------------------|
|          | One Time Emergency Use of Investigational Device or Drug                                                                                                    |
|          | Drugs or Biologics                                                                                                    |
|          | Devices (Includes FDA approved devices, investigational devices, and humanitarian use devices (HUD))                                                         |
| <b>√</b> | Medical Records / Protected Health Information                                                                                                    |
|          | Radioactive Materials / X-Rays / Lasers. Requires review by the Radiation Safety Officer                                                                     |
|          | Recombinant or Synthetic DNA, RNA, Nucleic Acids, Gene Therapy – Requires Institutional Biosafety Committee review                                           |
|          | Select Agents ( Click Here to see a list from the CDC website )                                                                                              |
|          | Stem Cell for Therapeutic Human Clinical Trials                                                                                                    |
|          | Hazardous Agents (Biological agents BSL-2 or higher, Hazardous Chemicals, or other Hazards not listed) Requires review by the Hazardous Substances Committee |
|          | Research use or collection of any human serum or tissue (This does not include samples that are routinely sent to clinical laboratories for analysis)        |

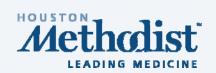

| Houston Methodist Hospital Services |                                                                                                    |
|-------------------------------------|----------------------------------------------------------------------------------------------------|
| 1.0                                 | Does this study require Houston Methodist Hospital services:  (Examples: Lab Work, Diagnostic Imaging or Pharmacy (including the IDS))  Yes No Clear |
| 2.0                                 | If yes, does this study involve human subjects?  Yes No Clear                                                                                        |
| 3.0                                 | If you answered yes to question 2.0, considering your delineated schedule of events attached in section 9  Yes No Clear                              |

- Typically your answer will be "no"
- Most trainee projects use histology, which is considered internal

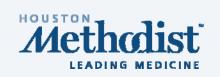

Based on your answers, the ARAF will be sent to the appropriate reviewers

| Req | Required Reviews and Additional Information                |  |
|-----|------------------------------------------------------------|--|
| 1.0 | Required Department Approvals:                             |  |
|     | Department Name                                            |  |
|     | Pathology & Genomic Medicine                               |  |
| 2.0 | Required Facility Approvals:                               |  |
|     | Name                                                       |  |
|     | There are no items to display                              |  |
| 3.0 | Required Ancillary Approvals:                              |  |
|     | Available Committees                                       |  |
|     | Biorepository                                              |  |
|     | Core Pathology Lab                                         |  |
|     | Investigator Initiated ANC                                 |  |
| 4.0 | Provide any additional comments about your proposed study: |  |
|     |                                                            |  |
|     |                                                            |  |
|     |                                                            |  |
|     |                                                            |  |
|     |                                                            |  |

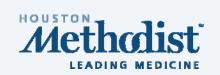

### Next Steps:

- Fill out accompanying IRB that will be generated once the ARAF is submitted
- For Biorepository samples, once your ARAF and IRB are approved, contact Pam McShane (PMcShane@houstonmethodist.org)
- 3. Fill out the form she sends you
- 4. You will only have access to what you requested in the ARAF and IRB

What does this mean?

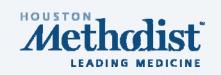

- If you requested completely de-identified, anonymous samples (exempt), then that is what will be provided
  - retrospective chart reviews
  - analyses of discarded pathological specimens without patient identifiers
- If you need linked patient information, then it falls under expedited
  - studies of existing pathological specimens with patient identifiers
- If what you need changes, then you need to file an amendment to your approved protocol

### OTHER CONSIDERATIONS

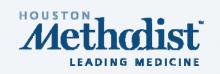

- It takes a lot less time if you fill the forms out completely and correctly the first time
- Check frequently (1-2x/week) to make sure your ARAF and IRB protocol are not held up at any stage of the review/approval process
- There is no such thing as retroactive approval!

#### Core Facilities

**H**ouston Methodist Research Institute has core support capabilities for both basic and clinical research. These core resources enhance access to cutting-edge technology and data analysis for a wide variety of projects. For more information, contact Brenda Hartman, <a href="https://bkhartman@houstonmethodist.org">bkhartman@houstonmethodist.org</a>.

Houston Methodist Research Institute is now using iLab, an online system to streamline the process of ordering and billing for core service requests. All facility users are now required to use the iLab system in order to initiate service requests, which requires a one-time registration as discussed below. Once you are registered, the system will enable you to place service requests, provide required approvals, and monitor progress.

More online scheduling modules for our other cores will be added in 2013

- Academic Office of Clinical Trials
- Advanced Cellular & Tissue Microscopy (iLab)
- Biomedical Informatics Support (iLab)
- · Center for Biostatistics (iLab)
- · cGMP Manufacturing (iLab)
- Comparative Medicine
- Cyclotron & Radiopharmaceutical cGMP (iLab)
- Electron Microscopy (iLab)
- Event Services (iLab)
- Flow Cytometry (iLab)
- Genomic Sequencing (iLab)

- Magnetic Resonance Imaging (iLab)
- Machine Shop (iLab)
- Molecular Diagnostics (iLab)
- · Nanochips-Peptidomics (iLab)
- Nanoparticles (iLab)
- PET Center (iLab)
- DI 1 1 1 1 (2 1 1
- Platelet Lab (iLab)
- Preclinical Catheterization Laboratory (iLab)
- Preclinical Imaging (iLab)
- Proteomics (iLab)
- Research Pathology (iLab)
- RNAcore (il ab)
- Serum & Tissue Biorepository

#### To register for an iLab account:

- 1. Complete the registration form on the sign-up page
- Receive a Welcome Email from iLab (typically within one business day) with login credentials.

#### To request access to the core:

- 1. Once you have received your log in credentials, navigate to the sign-in page and log in: http://tmhricores.methodisthealth.com
- You will be taken to your homepage. On the left-hand side, under Core Facilities, click List all cores.
- Enter your core name.
- Add an additional note, or just click the Send access request button.
   You will then be notified once the core manager has given you access to use the core.

#### To Create a Service Request:

Click the (iLab) link next to the core you wish to access.

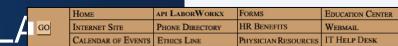

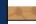

Serum and Tissue Bank

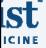

The serum and tissue biorepository is a large, general-purpose tissue bank and associated database of pre-selected and randomly selected specimens for use by researchers within The Methodist Hospital Research Institute and their collaborators. All collection activities are conducted in a manner that will ensure that priority is given to accurate pathologic diagnosis, that the patient confidentiality is protected, and that investigators have appropriate authorization for tissue use.

For more information, visit our public website.

The TMHRI serum and tissue repository offers the following services:

- Collection and storage of fresh, snap-frozen human tissues from surgical pathology specimens resected at The Methodist Hospital.
- Collection and storage of paraffin embedded tissue and slides made from tissue.
- Collection and storage of human blood components and other body fluids collected from patients undergoing specific surgical procedures as well as associated control groups from similar dates and procedures.
- 4. Harvesting and initial preparation of tissue samples according to established protocols. Snap freezing, controlled freezing, and formalin fixation with subsequent paraffin embedding are routinely performed. Blood products are separated and then frozen.
- 5. Maintenance of a patient database for harvested tissue. The repository maintains interfaces with the patient history records to provide accurate clinical and pathological information. Only tissues collected with patient's informed consent according to HIPAA guidelines are available for use. Most collected tissue will be de-identified before release to investigators to protect patient confidentiality.
- 6. Oversight by the Tissue Bank committee that reviews and approves requests for tissue. Because these materials are available only to approved investigators, researchers who want to use this resource are required to submit an appropriately designed research protocol that has been independently reviewed and approved by the IRB. Requests for tissue must include the types of tissue needed, the minimum useful amounts of tissue required, how the tissue is to be supplied, as well as IRB, informed patient consent, and other approvals.

#### Contact

Pam McShane, Tissue Bank Coordinator The Methodist Hospital Research Institute phone 713-441-2113 pager 713-768-1808

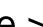

### DEPARTMENT MICROGRANTS

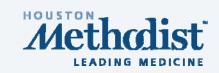

- Designed to foster innovation and expansion of clinical service
- Budgets of \$5,000 to \$15,000
- Work must be started and completed in 3-4 months max
- Applications must include IRB-approved protocols
- Criteria include (but not limited to):
  - Clinical need
  - Potential for significant return on investment
  - Involvement of residents and/or fellows and multiple faculty
  - Likelihood of leading to a peer-reviewed publication

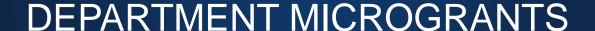

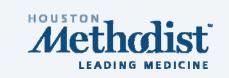

ANYONE can apply – Excellent opportunity to get involved in research Applications accepted until July 15<sup>th</sup>, 2014

Next round in mid-late August

Association of histologic and immunophenotypic features of cervical dysplasia with infection by various HPV genotypes

- Dr. Yimin Ge and colleagues (Drs. Steve Zhou, Christi Perez, Dina Mody, and Michael Deavers)

Prognostic and predictive biomarkers in metastatic rectal adenocarcinoma

- Dr. Suzanne Crumley and colleagues (Drs. Mary Schwartz, Alexandria Phan, Randall Olsen, and Bryce Portier)

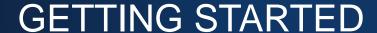

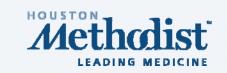

# Additional information/tools to help with your research:

- 1. The light purple "Getting Started" cheat sheet
- 2. Reference manager software
- 3. The OAD website "Resources" page

### **GETTING STARTED**

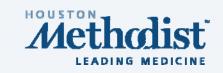

- "Getting Started" cheat sheet
  - A step-by-step guide to getting started with your research project
  - Contact information
- Keep it available for frequent reference

### REFERENCE MANAGER SOFTWARE

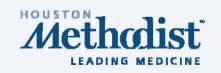

Use for your manuscripts - ALWAYS

Two main reference managers available through Methodist: EndNote and RefWorks

## **EndNote**

- IT can push a copy onto your workstation
- Student copy available for ~\$100

### REFWORKS

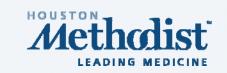

 Also free and available on the HMH Intranet site

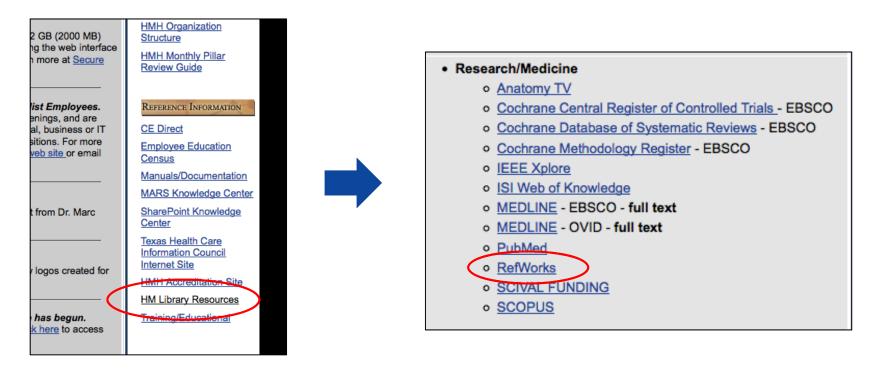

 Step-by-step instructions posted on the OAD website

## OFFICE OF ACADEMIC DEVELOPMENT

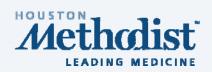

## http://www.houstonmethodist.org/OAD

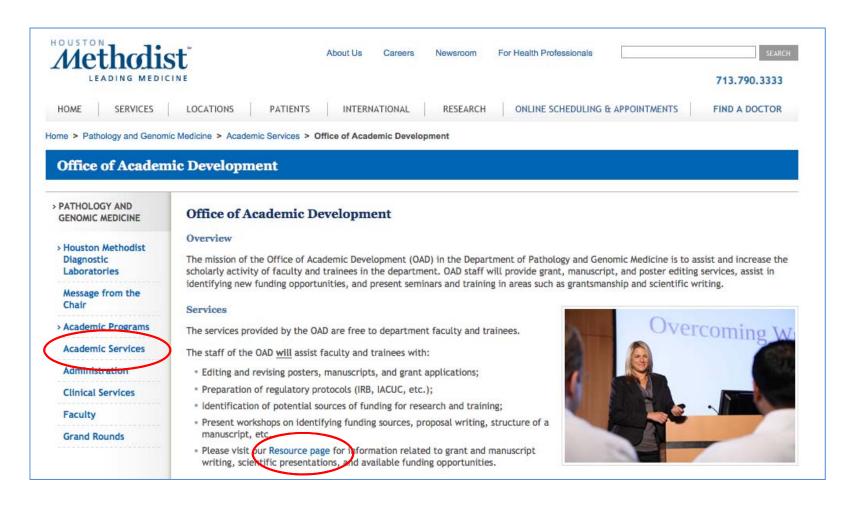

### **RESOURCES: OAD WEBSITE**

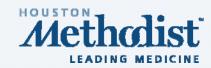

Home > Pathology and Genomic Medicine > Academic Services > Office of Academic Development > Academic Services Resources

#### Academic Services Resources

> ACADEMIC SERVICES RESOURCES

> Upcoming Conferences

Cancer Research (General)

Breast Cancer Research

Pediatric Cancer Research

Hematology and Oncology

Heart and Cardiovascular Diseases

Brain and Neurodegenerative Diseases

Kidney and Urinary System Disease

Gastrointestinal Diseases

Lung and Pulmonary System Diseases

Gynecologic Diseases

Microbiology and Infectious Diseases

#### **Academic Services Resources**

Upcoming Conferences and Symposia

#### Writing and Presentation Resources

- · Abstract Writing by William E. Fisher, M.D.
- Academic Inquiry and Manuscript Writing by Philip T. Cagle, M.D. and Philip Randall (presentation and notes)
- How to Write a Patient Case Report by Henry Cohen, M.S., Pharm.D.
- · How to Write a Scientific Masterpiece by Ushma S. Neill, Ph.D.
- . Me Write Pretty One Day by William A. Wells, Ph.D.
- The "Getting Started" Guide for RefWorks, an Online Reference Manager
- The Research Paper: Writing a Manuscript and Getting it Published by Kathryn Stockbauer, Ph.D. (presentation)
- Writing Readable Prose by Amin S. Bredan, Ph.D. and Frans van Roy, Ph.D.

#### **Available Funding Opportunities**

- · Cancer Research (General)
- Breast Cancer Research
- Pediatric Cancer Research
- · Hematology and Oncology
- Heart and Cardiovascular Diseases
- Brain and Neurodegenerative Diseases
- Kidney and Urinary System Diseases
- Gastrointestinal Diseases
- Lung and Pulmonary System Diseases
- Gynecologic Diseases
- · Microbiology and Infectious Diseases
- Transplant Biology

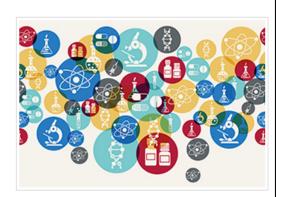

### CONTACT INFO

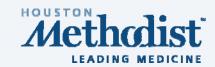

#### Contact Information:

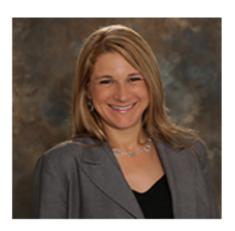

Kathryn Stockbauer, Ph.D. Manager, Office of Academic Development Department of Pathology and Genomic Medicine

Office: Brown 5-029 Phone: 713.441.5889

Email: KStockbauer@houstonmethodist.org

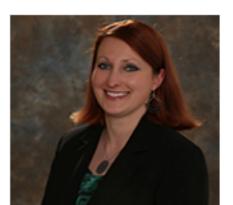

Yekaterina Khotskaya, Ph.D. Scientific Writer, Office of Academic Development Department of Pathology and Genomic Medicine Office: Brown 5-031

Phone: 713.441.3861

Email: YBKhotskaya@houstonmethodist.org

"OFFICE HOURS": Tuesdays, 4:30 - 5:30, B5-029

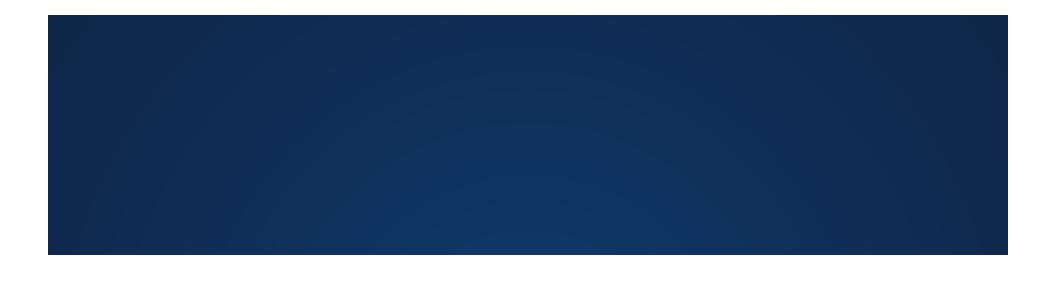

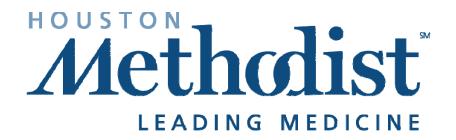

**QUESTIONS?**